CS221: Algorithms and Data Structures

## Asymptotic Analysis Alan J. Hu (Borrowing slides from Steve Wolfman)

## Learning Goals

#### By the end of this unit, you will be able to…

- Define which program operations we measure in an algorithm in order to approximate its efficiency.
- Define "input size" and determine the effect (in terms of performance) that input size has on an algorithm.
- Give examples of common practical limits of problem size for each complexity class.
- Give examples of tractable, intractable, and undecidable problems.
- Given code, write a formula which measures the number of steps executed as a function of the size of the input (N).

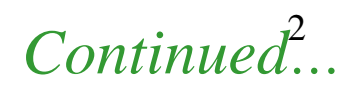

# Learning Goals

#### By the end of this unit, you will be able to…

- Compute the worst-case asymptotic complexity of an algorithm (e.g., the worst possible running time based on the size of the input  $(N)$ ).
- Categorize an algorithm into one of the common complexity classes.
- Explain the differences between best-, worst-, and averagecase analysis.
- Describe why best-case analysis is rarely relevant and how worst-case analysis may never be encountered in practice.
- Given two or more algorithms, rank them in terms of their time and space complexity.

# Today's Learning Goals/Outline

- Why and on what criteria you might want to compare algorithms
- Performance (time, space) is a function of the inputs.
	- We usually simplify that to be a function of the **size** of the input.
	- What are worst-case, average-case, common case, and best case analysis?
- What is and why do asymptotic analysis?
- Examples of asymptotic behavior to build intuition.

Comparing Algorithms

- Why?
- What do you judge them on?

Comparing Algorithms

- Why?
- What do you judge them on? Many possibilities…
	- Time (How long does it take to run?)
	- Space (How much memory does it take?)
	- Other attributes?
		- Expensive operations, e.g. I/O
		- Elegance, Cleverness
		- Energy, Power
		- Ease of programming, legal issues, etc.

Iterative Fibonacci:  $old2 = 1$  $old1 = 1$ for  $(i=3; i {$  $result = old2+old1$  $old1 = old2$  $old2 = result$ }

How long does this take? A second? A minute?

Iterative Fibonacci:  $old2 = 1$ old $1 \equiv 1$ for  $(i=3; i< n; i++)$  {  $result = old2 + old1$  $old1 = old2$  $old2 = result$ }

How long does this take? A second? A minute?

Runtime depends on n ! Therefore, we will write it as a function of n. More generally, it will be a function of the input.

```
Iterative Fibonacci:
old2 = 1old1 = 1for (i=3; i< n; i++) {
  result = old2+old1old1 = old2old2 = result}
```
What machine do you run on? What language? What compiler? How was it programmed?

Iterative Fibonacci:  $old2 = 1$ old $1 \equiv 1$ for  $(i=3; i< n; i++)$  { result  $=$  old2+old1 old $1 =$ old $2$  $old2 = result$ }

What machine do you run on? What language? What compiler? How was it programmed?

We want to analyze **algorithm**, ignore these details! Therefore, just count "basic

operations", like arithmetic, memory access, etc.

Iterative Fibonacci:  $old2 = 1$  $old1 = 1$ for  $(i=3; i< n; i++)$  {  $result = old2+old1$  $old1 = old2$  $old2 = result$ }

How many operations does this take?

Iterative Fibonacci:  $old2 = 1$ old $1 \equiv 1$ for  $(i=3; i< n; i++)$  {  $result = old2+old1$ old $1 =$ old $2$  $old2 = result$ }

How many operations does this take?

If we're ignoring details, does it make sense to be so precise? We'll see later how to do this much simpler!

• Run time of iterative Fibonacci is (depending on details of how we count and our implementation):  $3+(n-3)(6)+1$ , simplified to 6n-14

- Run time of iterative Fibonacci is (depending on details of how we count and our implementation):  $3+(n-3)(6)+1$ , simplified to 6n-14
- Since we've abstracted away exactly how long different operations take, and on what computer we're running, does it make sense to say "6n-14" instead "6n-10" or "5n-20" or "3.14n-6.02"???

- Run time of iterative Fibonacci is (depending on details of how we count and our implementation):  $3+(n-3)(6)+1$ , simplified to 6n-14
- Since we've abstracted away exactly how long different operations take, and on what computer we're running, does it make sense to say "6n-14" instead "6n-10" or "5n-20" or "3.14n-6.02"???

What matters is its linear in n. (We will formalize this soon.)

• What if we have lots of inputs?

– E.g., what is the run time for linear search in a list?

• What if we have lots of inputs?

– E.g., what is the run time for linear search in a list?

We could compute some complicated function  $f(key, list) = ...$ 

but that will be too complicated to compare.

## Run Time as a Function of **Size of** Input

• What if we have lots of inputs?

– E.g., what is the run time for linear search in a list?

Instead, we usually simplify to take the run time only in terms of the "size of" the input.

- Intuitively, this is e.g., the length of a list, etc.
- Formally, it's the number of bits of input

This keeps our analysis simpler…

# Run Time as a Function of **Size of** Input

• But, **which** input?

– Different inputs of same size have different run times

- E.g., what is run time of linear search in a list?
	- If the item is the first in the list?
	- If it's the last one?
	- If it's not in the list at all?

What should we report?

There are different kinds of analysis, e.g.,

- Best Case
- Worst Case
- Average Case (Expected Time)
- Common Case
- Amortized
- etc.

There are different kinds of analysis, e.g.,

- Best Case
- Worst Case
- Average Case (Expected Time)
- Common Case
- Amortized
- etc.

Mostly useless

There are different kinds of analysis, e.g.,

- Best Case
- Worst Case
- Average Case (Expected Time)
- Common Case
- Amortized
- etc.

Useful, pessimistic

There are different kinds of analysis, e.g.,

- Best Case
- Worst Case
- Average Case (Expected Time)
- Common Case
- Amortized
- etc.

Useful, hard to do right

There are different kinds of analysis, e.g.,

- Best Case
- Worst Case
- Average Case (Expected Time)
- Common Case
- Amortized
- etc.

Very useful, but ill-defined

There are different kinds of analysis, e.g.,

- Best Case
- Worst Case
- Average Case (Expected Time)
- Common Case
- Amortized
- etc.

Useful, you'll see this in more advanced courses

#### Multiple Inputs (or Sizes of Inputs)

- Sometime, it's handy to have the function be in terms of multiple inputs
	- E.g., run time of counting how many times string A appears in string B

It would make sense to write the result as a function of both A.length and B.length

## Which BigFib is faster?

• We saw an exponential time, simple recursive Fibonacci, and a log time, more complex Fibonacci.

# Which BigFib is faster?

- We saw an exponential time, simple recursive Fibonacci, and a log time, more complex Fibonacci.
- At n=5, simple version is faster.
- At n=35, complex version is faster.

What's more important?

# Scalability!

- Computer science is about solving problems people couldn't solve before.
- Therefore, the emphasis is almost always on solving the big versions of problems.
- (In computer systems, they always talk about "scalability", which is the ability of a solution to work when things get really big.)

# Asymptotic Analysis

- Asymptotic analysis is analyzing what happens to the run time (or other performance metric) as the input size n goes to infinity.
	- The word comes from "asymptotes", which is where you look at the limiting behavior of a function as something goes to infinity.
- This gives a solid mathematical way to capture the intuition of emphasizing scalable performance.
- It also makes the analysis a lot simpler!

## Interpreters, Compilers, Linkers

- Steve tells me that 221 students often find linker errors to be mysterious.
- So, what's a linker?

## Separate Compilation

- A compiler translates a program in a high-level language into machine language.
- A big program can be many millions of lines of code. (e.g., Windows Vista was 50MLoC)
- Compiling something that big takes hours or days.
- The source code is in many files, and most changes affect only a few files.
- Therefore, we compile each file separately!

## Symbol Tables

- How can you compile an incomplete program?
	- Header files tell you the types of the missing functions
		- These are the .h file in C and  $C_{++}$  programs
	- The object code includes a list of missing functions, and where they are called.
	- The object code also includes a list of all public functions declared in it.
	- These lists are called the "symbol table".

# Linking

- The linker puts all these files together into a single executable file, using the symbol tables to hook up missing functions with their definitions.
	- In C and  $C_{++}$ , the executable starts with a function called "main", like in Java.